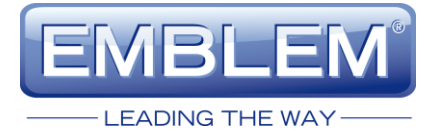

# **BEDIENUNGSANLEITUNG**

**Vers. 1.1**

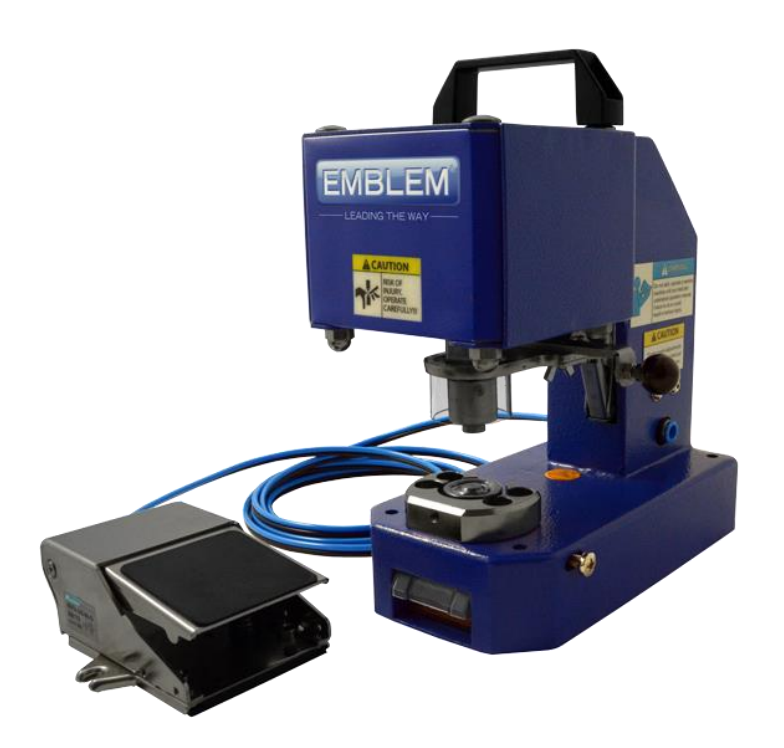

## **EASY AIRPRESS Standard 4 FP**

**Pneumatische Ösenpresse**

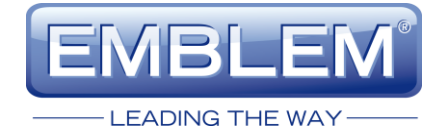

# **INHALT**

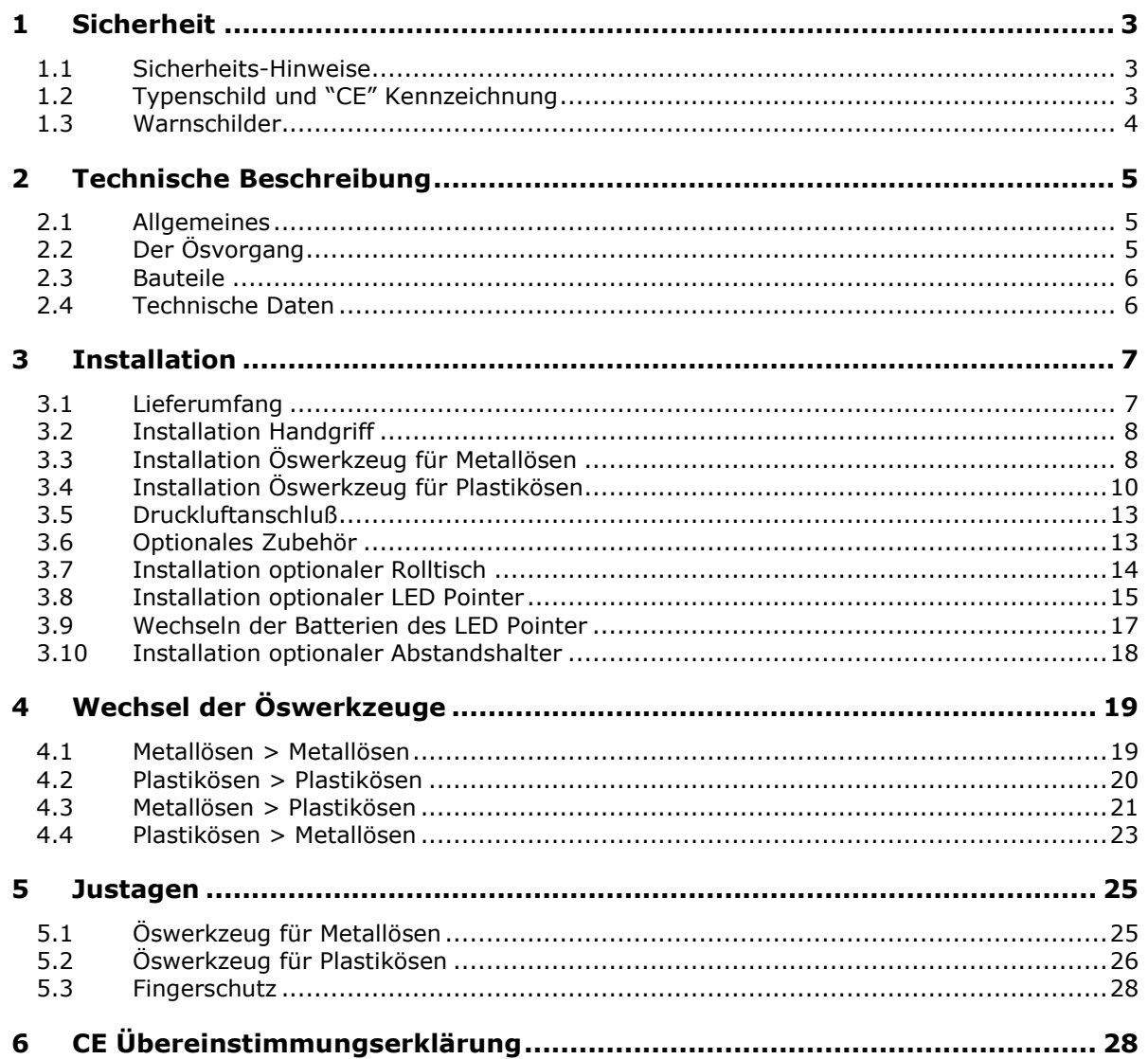

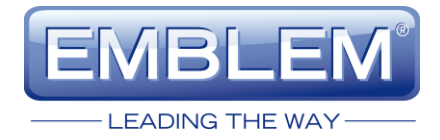

Vielen Dank, dass Sie sich für den Kauf der EMBLEM Easy Airpress Standard 4 entschieden haben. Bevor Sie ihre neue Maschine benutzen, lesen Sie bitte die Sicherheits-Hinweise, sowie die Erklärungen zur Installation, Benutzung und zum Werkzeugwechsel in diesem Handbuch aufmerksam durch.

### <span id="page-2-0"></span>**1 Sicherheit**

#### <span id="page-2-1"></span>**1.1 Sicherheits-Hinweise**

Trennen Sie das Gerät stets von der Druckluftzufuhr, bevor Sie an der Maschine folgende Arbeiten durchführen:

- Wechsel der Öswerkzeuge
- Reinigung, Justage oder Wartung
- Reparaturen

Der Ausgangsdruck am Kompressor muß so geregelt sein, dass der maximale Druck von 7 bar (101PSI) im Gerät niemals überschritten wird. Ein höherer Druck als 7 bar kann das Gerät beschädigen und ernsthafte Verletzungen des Bedieners nach sich ziehen. Das Gerät arbeitet mit einem Druck von 5-7 bar. Es ist so konzipiert, dass die besten Ergebnisse mit einem Luftdruck von 6 bar erzielt werden. Das dauerhafte Arbeiten mit einem Druck über 6 bar erhöht den Verschleiß.

#### <span id="page-2-2"></span>**1.2 Typenschild und "CE" Kennzeichnung**

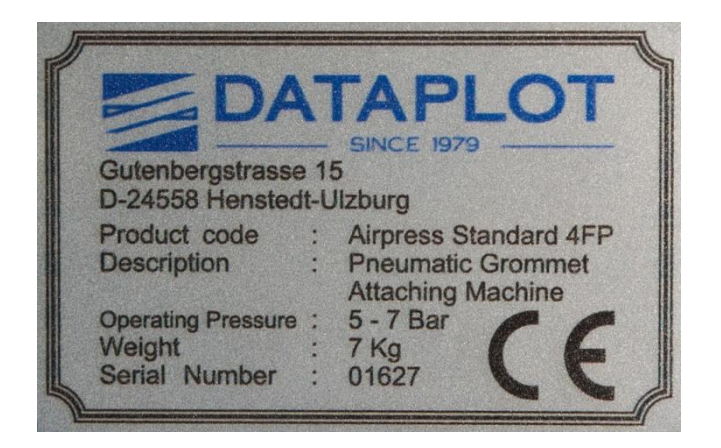

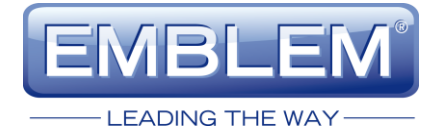

#### <span id="page-3-0"></span>**1.3 Warnschilder**

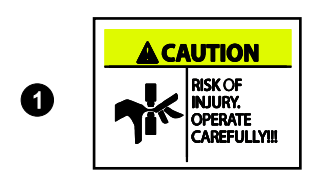

Do not start, operate or service machine until you read and understand operators manual. Failure to do so could result in serious injury.

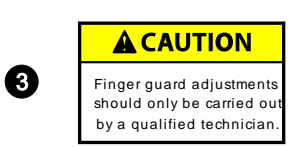

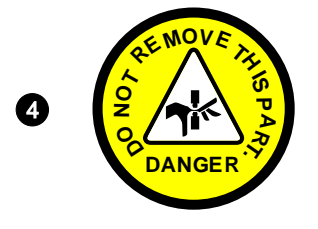

**Vorsicht! Verletzungsgefahr.**

**Warnung!**

**Bedienen oder reparieren Sie das Gerät nicht, bevor Sie die Bedienungsanleitung gelesen und verstanden haben. Die Nichteinhaltung gefährdet ihre Gesundheit.**

**Vorsicht! Einstellungen am Fingerschutz dürfen nur von qualifizierten Technikern vorgenommen werden.**

**Gefahr! Diese Teil nicht entfernen**

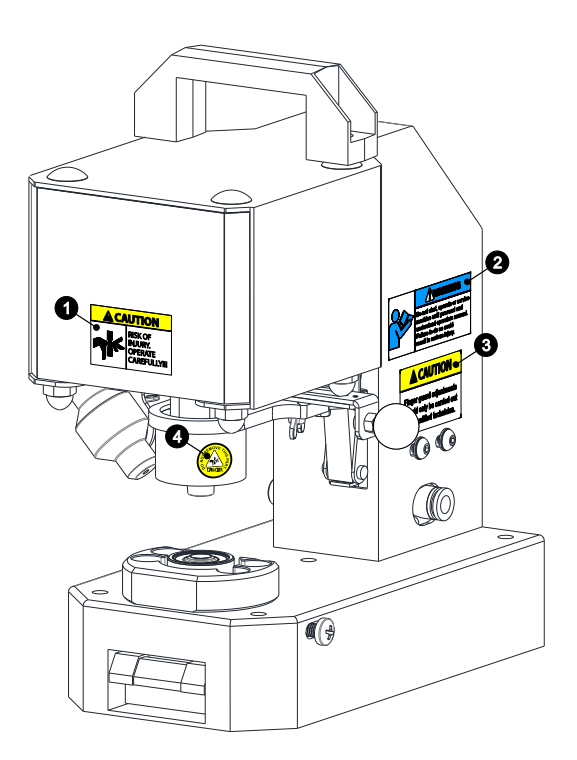

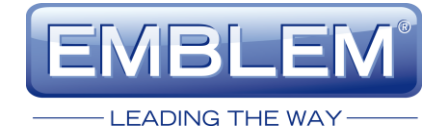

### <span id="page-4-0"></span>**2 Technische Beschreibung**

#### <span id="page-4-1"></span>**2.1 Allgemeines**

Die Easy Airpress Standard 4 ist eine transportable pneumatische Ösenpresse, mit der man sicher und effizient Ösen an unterschiedlichste Materialien, wie Banner, Markisen, Persenning, Flaggen, Schilder oder Poster anbringen kann.

Das pneumatische Verpressen der Ösen wird in einem Arbeitsgang durchgeführt, d.h. Lochen des Banners und Verpressen der Öse.

Das Gerät kann durch Austausch des Öswerkzeugs verschiedene Metallösen von 8mm bis 18,2mm, sowie durchsichtige 12mm Kunststoffösen verpressen.

Die ausgeschnittenen Teile des Banners werden sowohl bei den Kunststoffösen, als auch bei den Metallösen durch das obere Öswerkzeug in einen praktischen Auffangbehälter gedrückt. Dieser kann von Zeit zu Zeit leicht gelehrt werden.

#### <span id="page-4-2"></span>**2.2 Der Ösvorgang**

Das Oberteil der Öse wird vom Bediener in das obere Öswerkzeug gedrückt und automatisch gehalten. Das Unterteil der Öse wird in das untere Öswerkzeug gelegt. Dann wird das Banner zwischen die beiden Öswerkzeuge platziert, und mit dem Fußpedal der Ösvorgang eingeleitet. Alternativ kann der Hand-Auslösehebel zum Auslösen betätigt werden.

Die Druckluft drückt den Kolben nach unten, und die Öse wird in einem Arbeitsgang verpresst.

Nach dem Loslassen des Pedals oder des Hand-Auslösehebels, fährt der Kolben wieder nach oben, und das fertig geöste Banner kann entnommen werden.

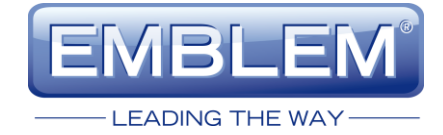

#### <span id="page-5-0"></span>**2.3 Bauteile**

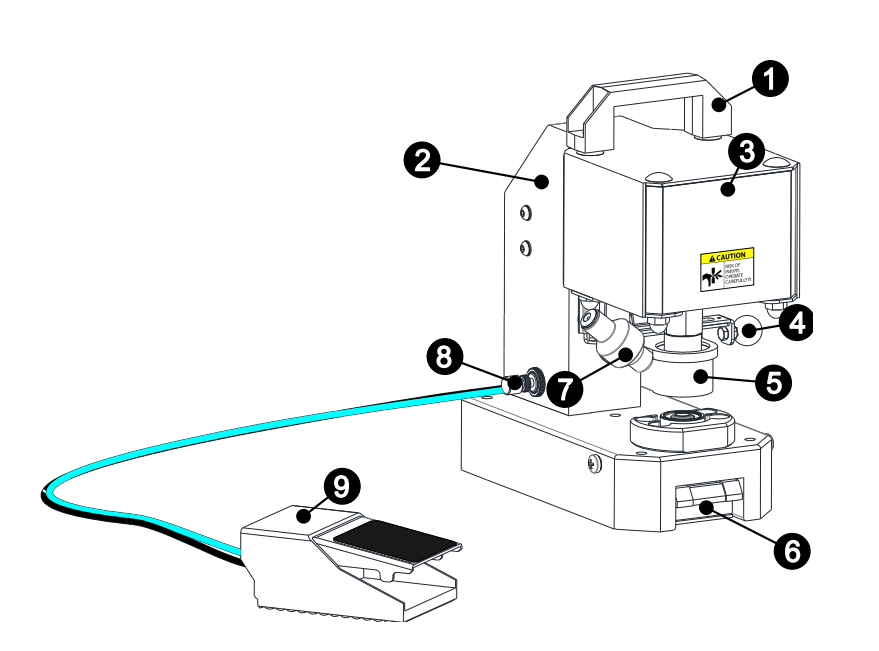

- 1. Handgriff
- 2. Gehäuse
- 3. Zylinder
- 4. Hand-Auslösehebel
- 5. Fingerschutz
- 6. Stanz-Abfallbehälter
- 7. LED Pointer (optional)
- 8. Geschwindigkeitsregler für Fingerschutz
- 9. Fußpedal

#### <span id="page-5-1"></span>**2.4 Technische Daten**

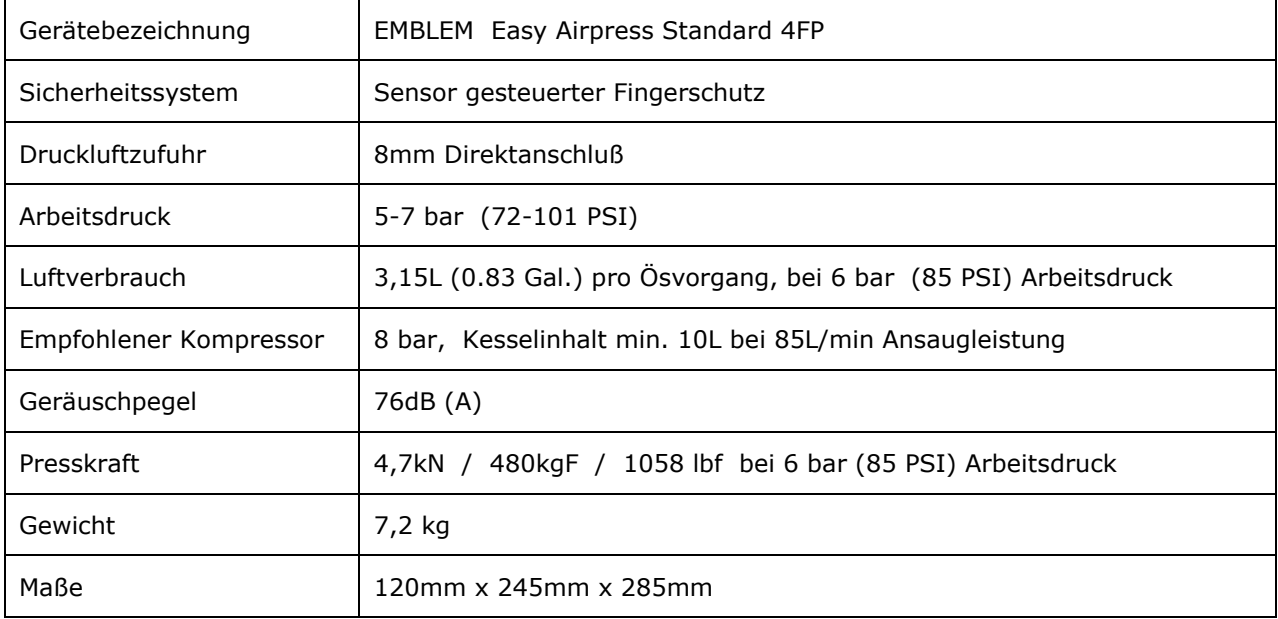

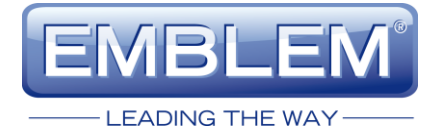

## <span id="page-6-0"></span>**3 Installation**

#### <span id="page-6-1"></span>**3.1 Lieferumfang**

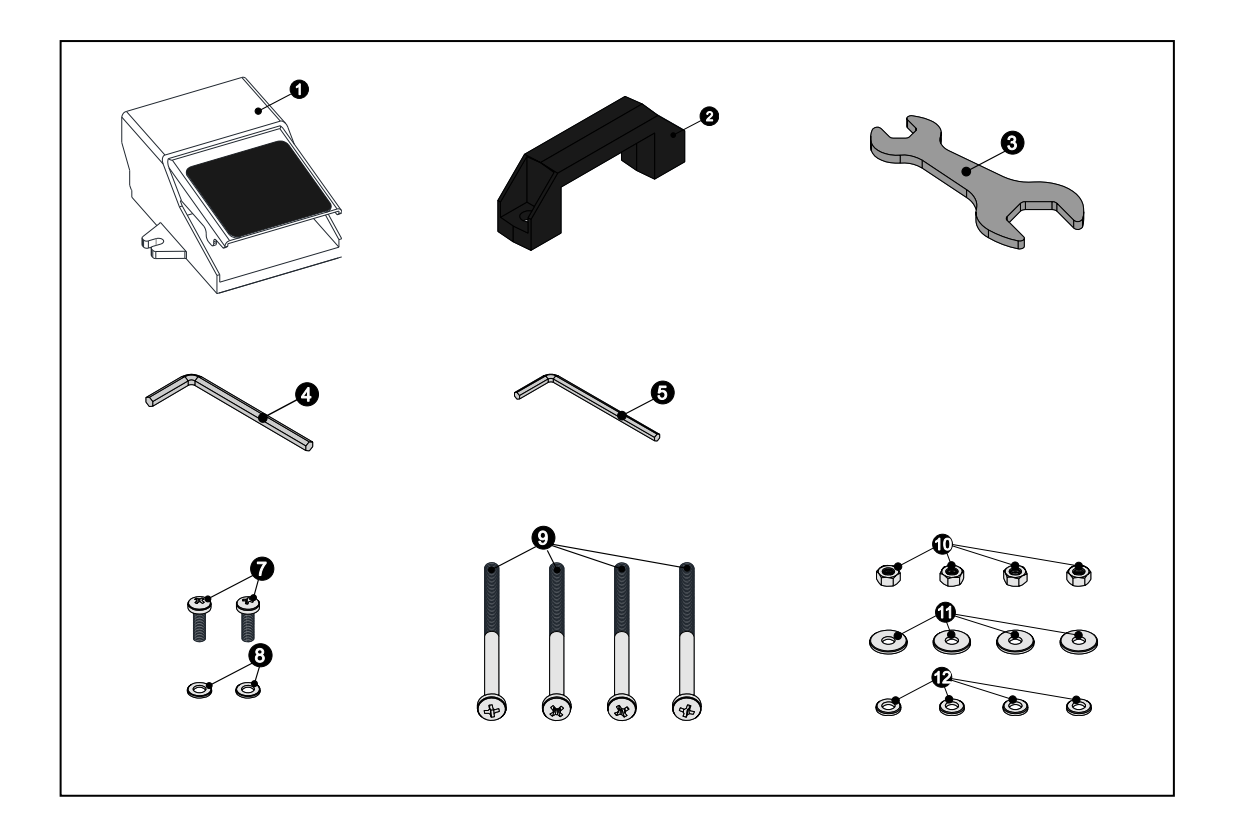

- 1 Fußpedal
- 2 Handgriff<br>3 Maulschlü
- 3 Maulschlüssel<br>4 Inbus Schlüss
- 4 Inbus Schlüssel 4mm<br>5 Inbus Schlüssel 3mm
- 5 Inbus Schlüssel 3mm<br>7 SchraubeM5x16
- SchraubeM5x16
- 8 Unterlegscheibe A5.3
- 9 Schraube M6x60
- 10 Mutter M6
- 11 Unterlegscheibe A6.4 (18mm)
- 12 Unterlegscheibe A6.4
- 13 Ösenpresse (ohne Abbildung)<br>14 Dieses Handbuch
- Dieses Handbuch

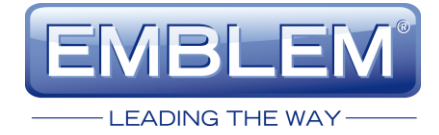

#### <span id="page-7-0"></span>**3.2 Installation Handgriff**

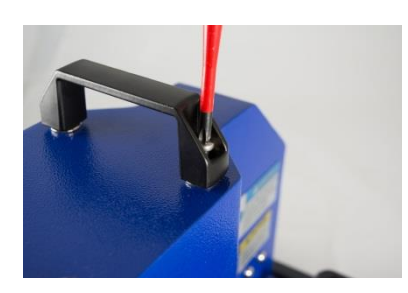

Schrauben Sie den Handgriff auf die Oberseite des Geräts.

#### <span id="page-7-1"></span>**3.3 Installation Öswerkzeug für Metallösen**

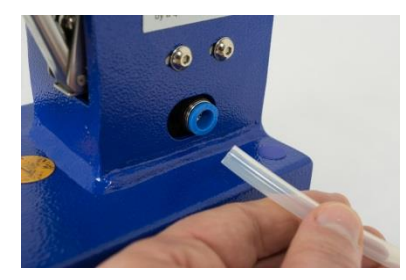

1. Entfernen Sie den Druckluftschlauch.

Für die weiteren Arbeiten darf kein Druck am Gerät anstehen!

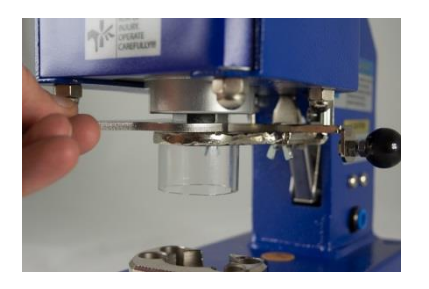

2. Überprüfen Sie, dass die Adaptermutter fest angezogen ist. Benutzen Sie hierzu den mitgelieferten Maulschlüssel.

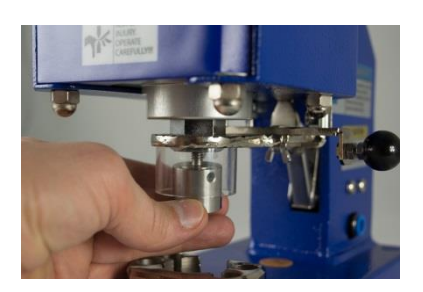

3. Drehen Sie das obere Öswerkzeug so weit es geht in die Adaptermutter.

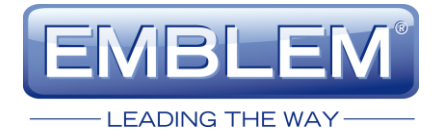

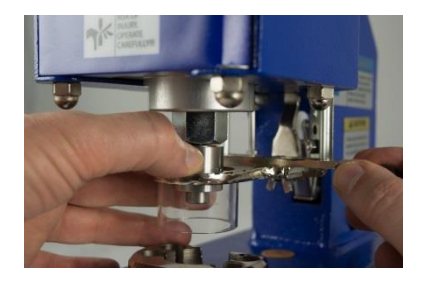

4. Bewegen Sie den Fingerschutz mit dem Hand-Auslösehebel nach unten.

Drehen Sie das obere Öswerkzeug ganz in die Adaptermutter, und ziehen dieses mit den Fingern fest.

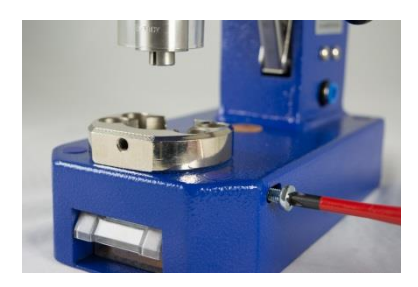

5. Lösen Sie mit einem Schraubendreher die rechte Schraube für das untere Öswerkzeug.

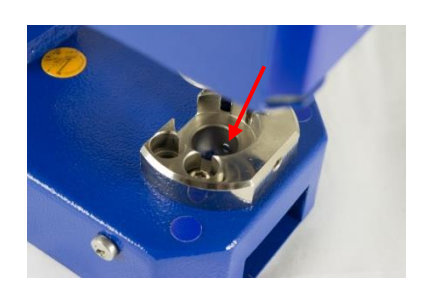

6. Die Schraube muß soweit herausgedreht werden, bis sie im Loch nicht mehr zu sehen ist.

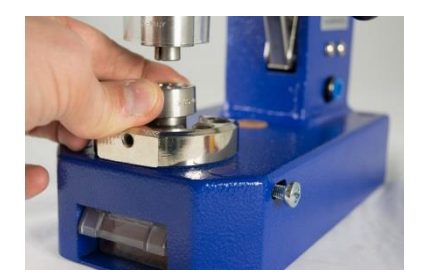

7. Führen Sie das untere Öswerkzeug in das Loch ein und drücken es bis zum Anschlag.

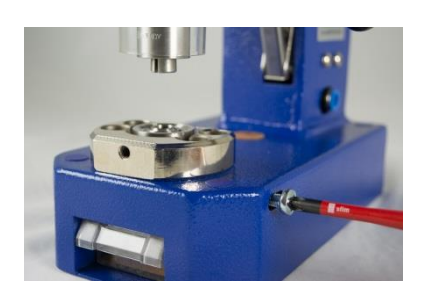

8. Ziehen Sie die Schraube für das untere Öswerkzeug fest, und überprüfen anschließend die Justage, wie im Abschnitt 5.1 beschrieben. Eine fehlerhafte Justage bewirkt ein schlechtes Ergebnis und kann das Öswerkzeug beschädigen.

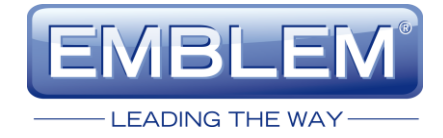

#### <span id="page-9-0"></span>**3.4 Installation Öswerkzeug für Plastikösen**

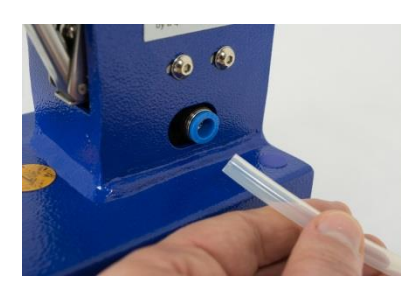

1. Entfernen Sie den Druckluftschlauch.

Für die weiteren Arbeiten darf kein Druck am Gerät anstehen!

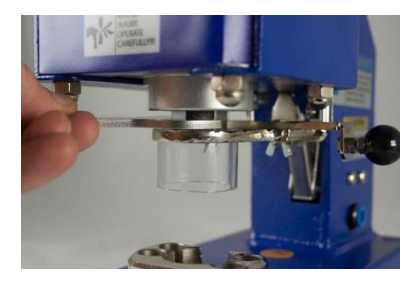

2. Entfernen Sie die Adaptermutter. Benutzen Sie hierzu den mitgelieferten Maulschlüssel.

Die Adaptermutter wird für dieses Öswerkzeug nicht benötigt. Verwahren Sie die Adaptermutter für den späteren Gebrauch eines Öswerkzeugs für Metallösen.

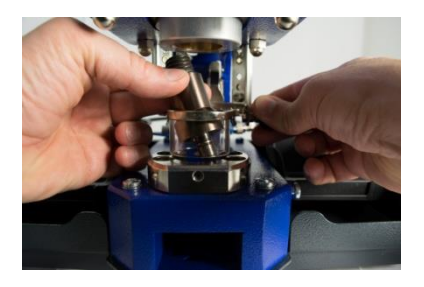

3. Bewegen Sie den Fingerschutz mit dem Hand-Auslösehebel nach unten.

Führen Sie das obere Öswerkzeug über den Fingerschutz und drehen das Öswerkzeug in die obere Aufnahme.

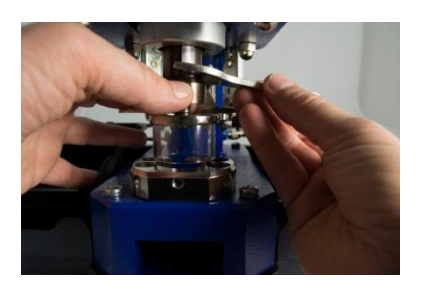

4. Ziehen Sie das obere Öswerkzeug mit dem mitgelieferten Maulschlüssel fest.

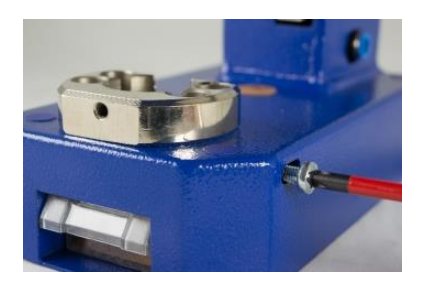

5. Lösen Sie mit einem Schraubendreher die rechte Schraube für das untere Öswerkzeug.

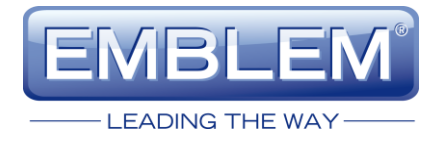

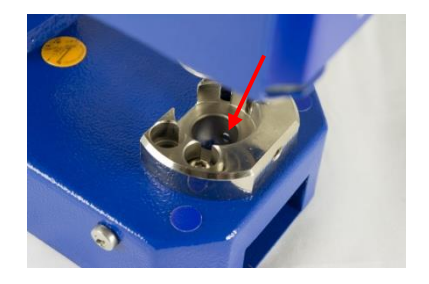

6. Die Schraube muß soweit herausgedreht werden, bis sie im Loch nicht mehr zu sehen ist.

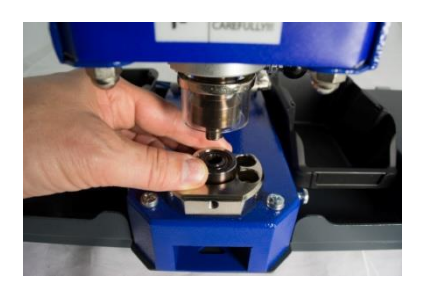

7. Führen Sie das untere Öswerkzeug in das Loch ein und drücken es bis zum Anschlag.

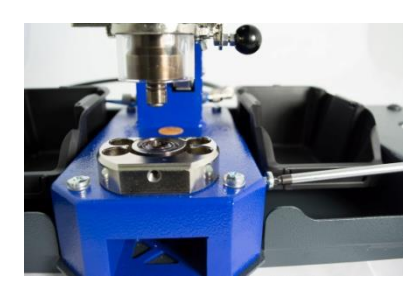

8. Ziehen Sie die Schraube für das untere Öswerkzeug fest.

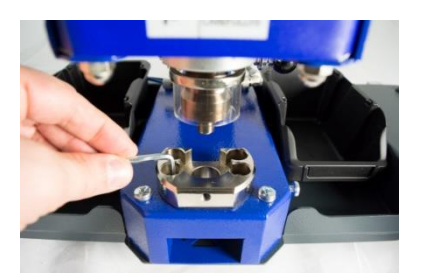

9. Lösen Sie die beiden vorderen Schrauben an der unteren Halterung.

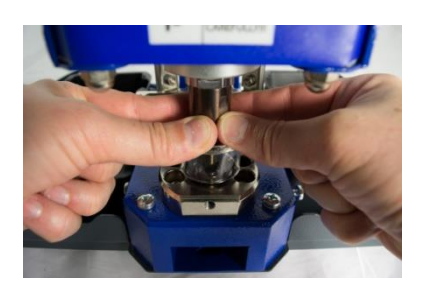

10. Ziehen Sie das obere Öswerkzeug mit den Fingern nach unten und bewegen die untere Halterung so, dass das obere Öswerkzeug ohne zu haken in das Loch des unteren Werkzeugs eintaucht.

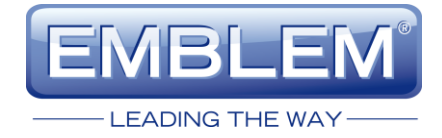

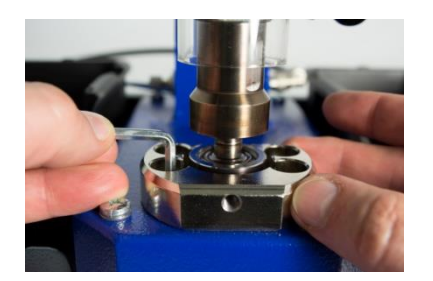

11.Ziehen Sie die beiden vorderen Schrauben an der unteren Halterung fest.

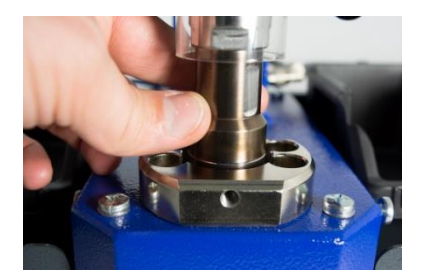

12.Bewegen Sie das obere Öswerkzeug mehrmals komplett in das untere und kontrollieren, dass das obere Öswerkzeug mittig in das untere Öswerkzeug eintaucht, ohne dass es hakt.

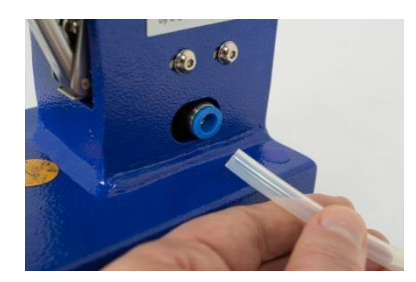

13.Schließen Sie den Druckluftschlauch an.

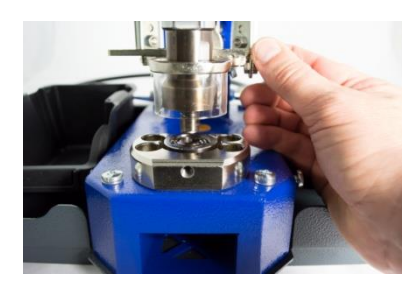

14.Bewegen Sie den Fingerschutz mit dem Hand-Auslösehebel langsam nach unten und kontrollieren, dass das obere Öswerkzeug mittig in das untere Öswerkzeug eintaucht, ohne dass es hakt. Sollte dies nicht der Fall sein, justieren Sie bitte das Öswerkzeug, wie in Abschnitt 5.1 beschrieben.

Eine fehlerhafte Justage bewirkt ein schlechtes Ergebnis und kann das Öswerkzeug beschädigen. Eine solche Beschädigung ist kein Garantiefall!

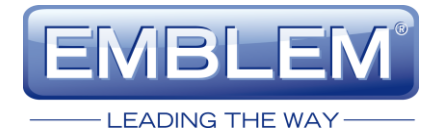

#### <span id="page-12-0"></span>**3.5 Druckluftanschluß**

Das Gerät verfügt über einen Schnellkupplungsanschluss an der rechten Geräteseite. Der offene 8mm Druckluftschlauch wird in die Kupplung gesteckt und automatisch gehalten. Zum entfernen des Schlauches wird der Sicherungsring am Anschluss reingedrückt, und gleichzeitig der Schlauch herausgezogen.

Der Ausgangsdruck am Kompressor muß so geregelt sein, dass der maximale Druck von 7 bar (101PSI) im Gerät niemals überschritten wird. Ein höherer Druck als 7 bar kann das Gerät beschädigen und ernsthafte Verletzungen des Bedieners nach sich ziehen. Das Gerät arbeitet mit einem Druck von 5-7 bar. Es ist so konzipiert, dass die besten Ergebnisse mit einem Luftdruck von 6 bar erzielt werden. Das dauerhafte Arbeiten mit einem Druck über 6 bar erhöht den Verschleiß.

#### <span id="page-12-1"></span>**3.6 Optionales Zubehör**

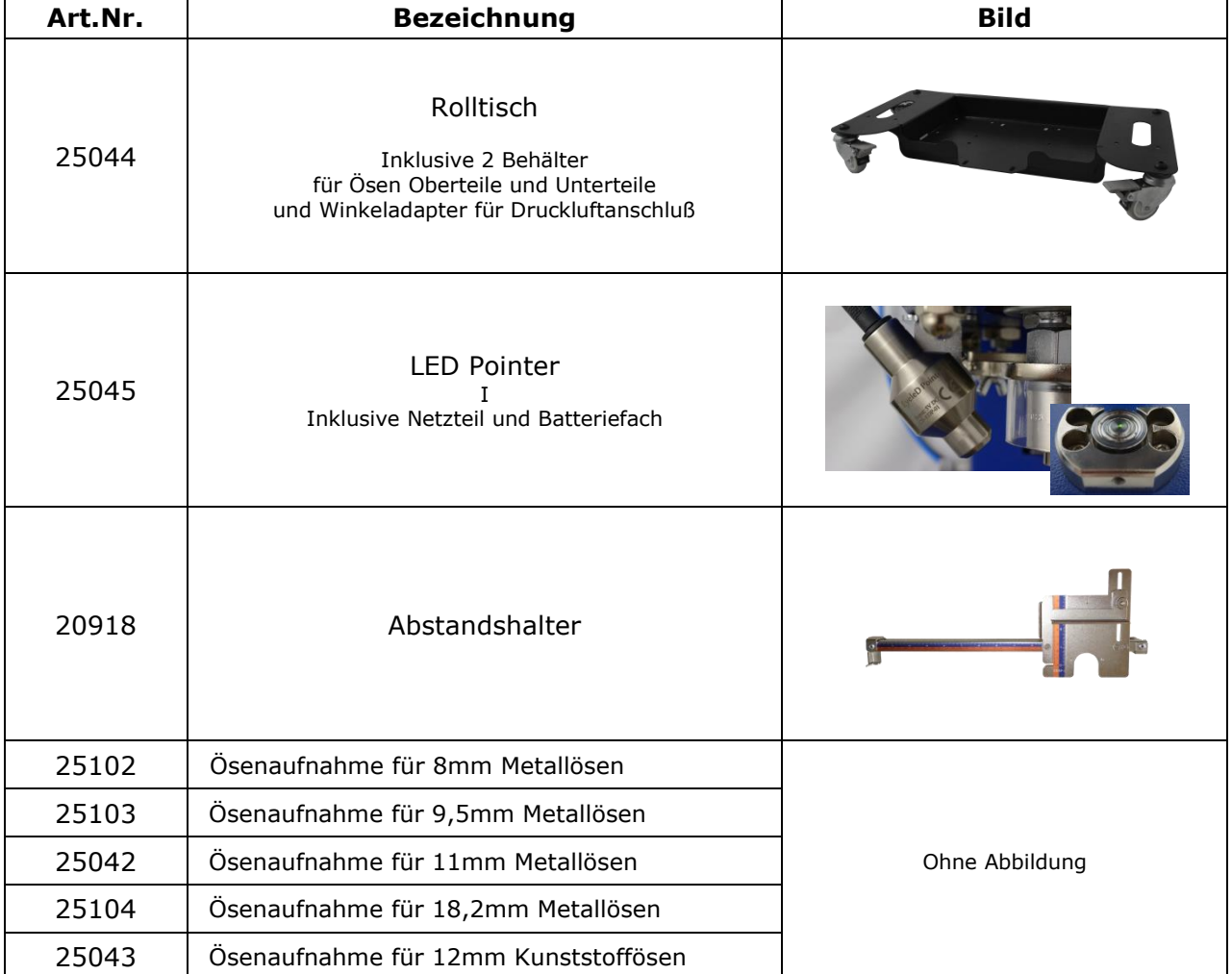

Folgendes optionales Zubehör ist verfügbar:

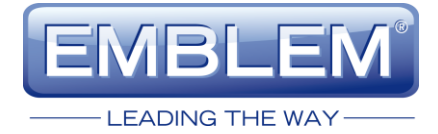

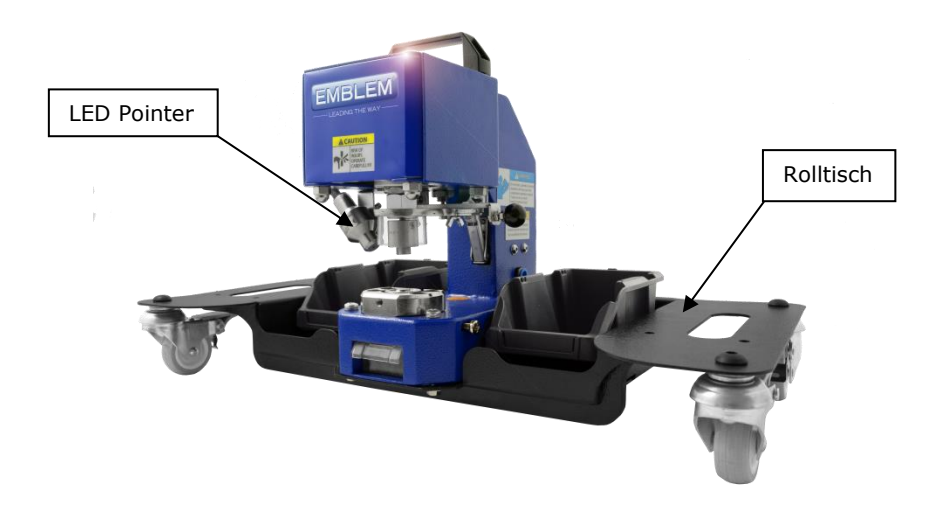

#### <span id="page-13-0"></span>**3.7 Installation optionaler Rolltisch**

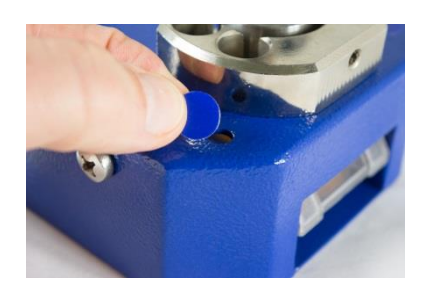

1. Entfernen Sie die vier blauen Aufkleber über den Bohrungen.

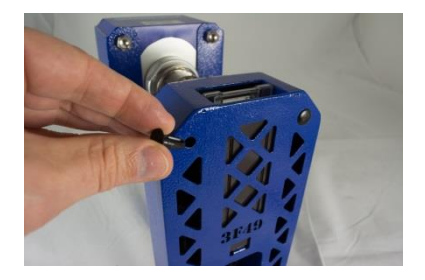

2. Entfernen Sie die 4 Plastik Füße an der Unterseite.

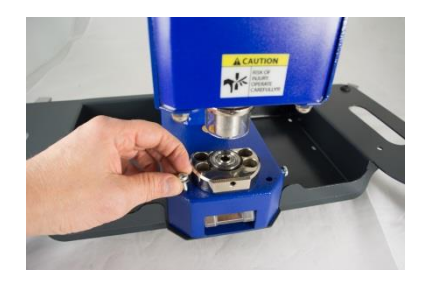

3. Schrauben Sie das Gerät auf den Rollwagen.

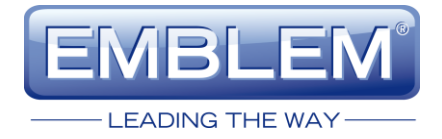

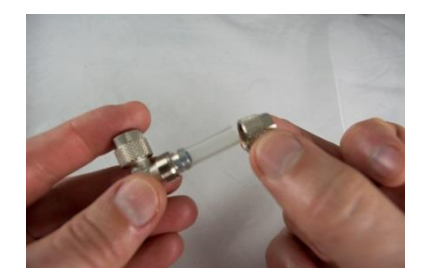

4. Schneiden Sie vom Druckluft-Schlauch (nicht im Lieferumfang enthalten) ein ca. 25mm langes Stück ab, und verbinden dieses mit dem mitgelieferten Winkelstück.

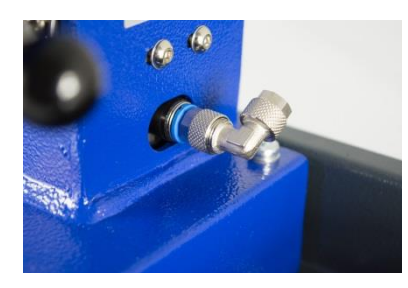

5. Stecken Sie das andere Ende des 25mm langen Schlauchs in den Anschluss am Gerät.

#### <span id="page-14-0"></span>**3.8 Installation optionaler LED Pointer**

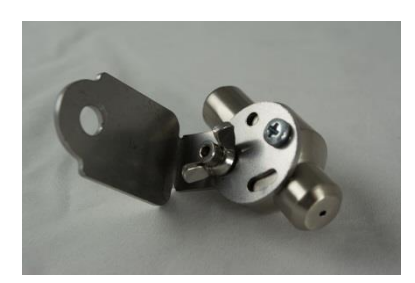

1. Bereiten Sie den LED Pointer wie auf dem linken Foto zu sehen ist vor. Eventuell muß dieser an der Halterung umgeschraubt werden.

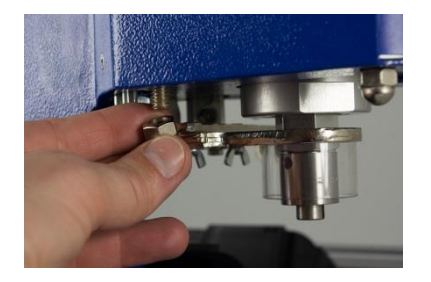

2. Entfernen Sie die Mutter an der hinteren linken Schraube.

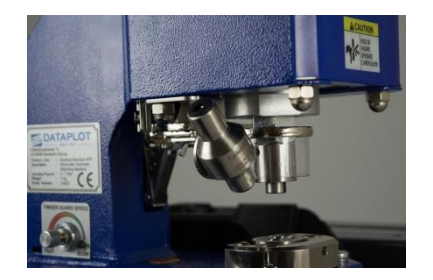

3. Befestigen Sie den Laserpointer an der Schraube, drehen die Mutter aber noch nicht ganz fest.

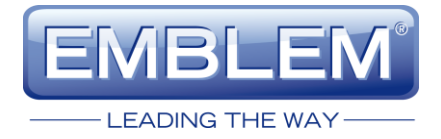

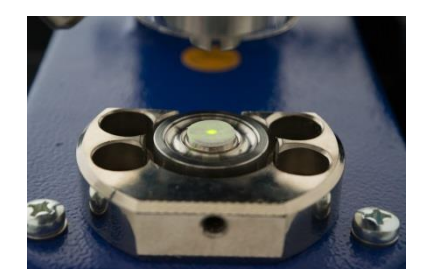

4. Legen Sie ein ausgestanztes Stück Banner in die Mitte des Öswerkzeugs. Wenn Sie mehrlagig Ösen, legen Sie entsprechend viele übereinander. Justieren Sie dann den Laserpunkt, so dass er auf die Mitte des ausgestanzten Stücks zeigt.

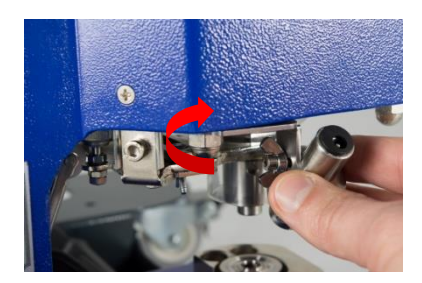

5. Zum Justieren nach vorn und hinten drehen Sie die Halterung in der horizontalen Ebene.

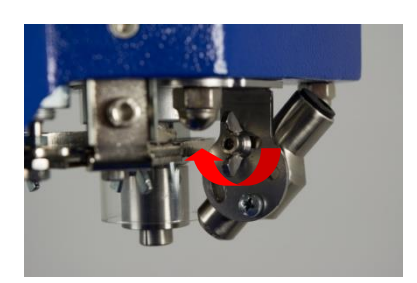

6. Zum Justieren nach links und rechts drehen Sie den Pointer. Die Kreuzschlitzschraube ist der Drehpunkt, unter der Flügelschaube ist ein Langloch zum Verändern der Position.

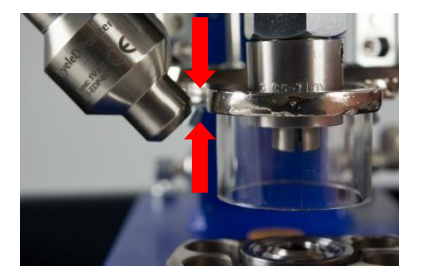

7. Überprüfen Sie, dass das obere Öswerkzeug nicht gegen den LED Pointer stoßen kann. Bewegen Sie dazu den Hand-Auslösehebel nach unten.

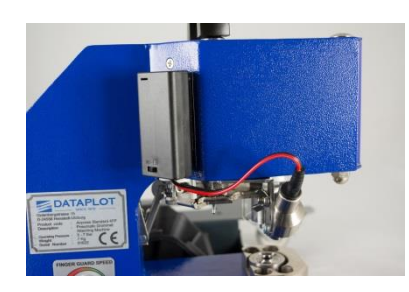

8. Verbinden Sie das Netzteil mit dem Pointer oder kleben das Batteriefach an eine geeignete Stelle, und verbinden dieses.

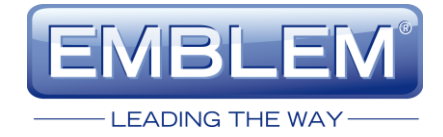

#### <span id="page-16-0"></span>**3.9 Wechseln der Batterien des LED Pointer**

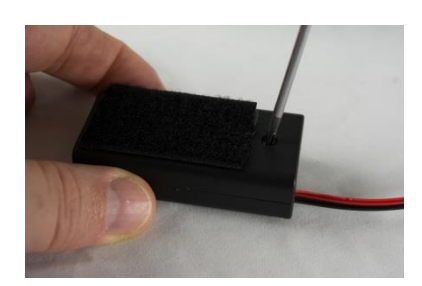

1. Um die Batterien im Batteriefach zu wechseln, entfernen Sie die Sicherungsschraube.

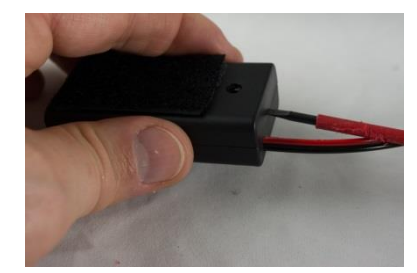

2. Gehen Sie dann mit einem flachen Schraubendreher in den Spalt, und drehen den Schraubendreher vorsichtig.

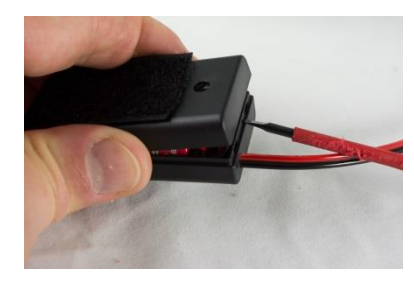

3. Der Deckel sollte sich dann auf dieser Seite heben.

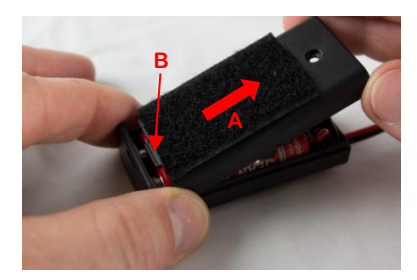

4. Ziehen Sie den Deckel in Pfeilrichtung A und drehen ihn vorsichtig nach oben. Achten Sie dabei auf die Nase B, damit diese nicht abbricht.

5. Wechseln Sie die beiden Batterien, der Batterietyp ist AA-Mignon. Achten Sie beim Einlegen auf die richtige Polarität.

Anschließend gehen Sie in umgekehrter Reihenfolge vor, um das Batteriefach wieder zu schließen.

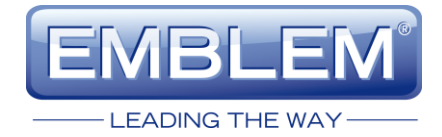

#### <span id="page-17-0"></span>**3.10 Installation optionaler Abstandshalter**

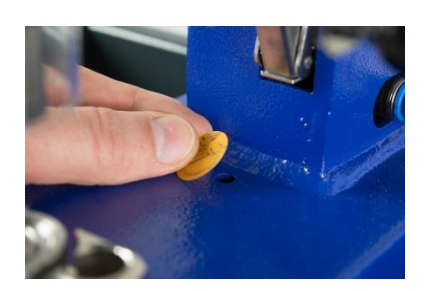

1. Entfernen Sie den gelben Aufkleber, sowie das obere und untere Öswerkzeug.

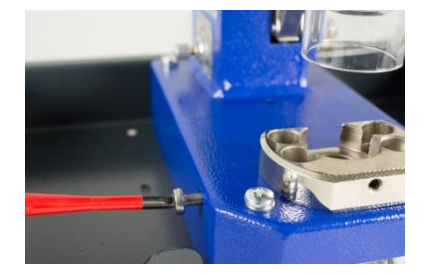

2. Entfernen Sie die linke Schraube.

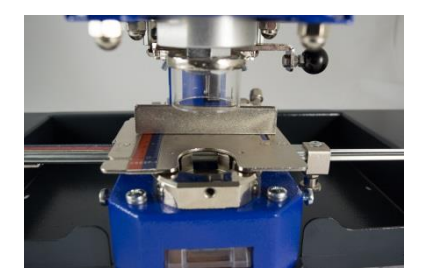

3. Platzieren Sie den Abstandshalter so, dass die Stifte A,B und C in die entsprechenden Löcher A,B und C passen. Drücken Sie den Abstandshalter ganz nach unten.

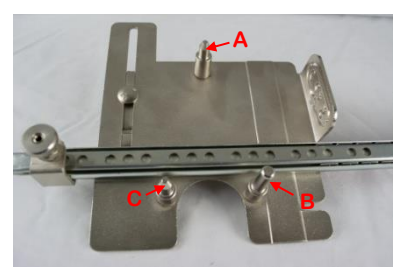

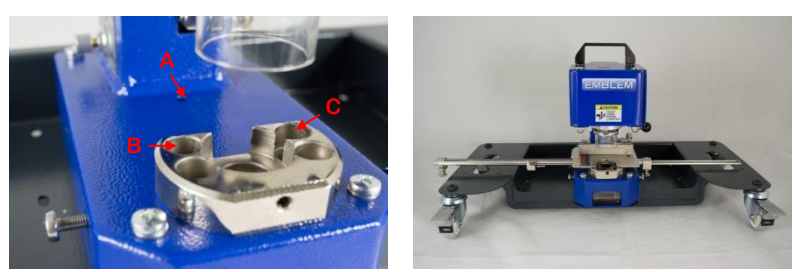

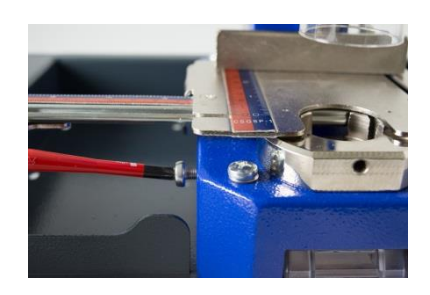

4. Fixieren Sie den Abstandshalter mit der linken Schraube.

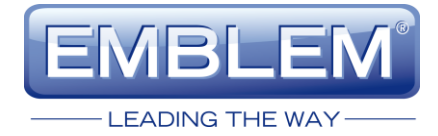

# <span id="page-18-0"></span>**4 Wechsel der Öswerkzeuge**

#### <span id="page-18-1"></span>**4.1 Metallösen > Metallösen**

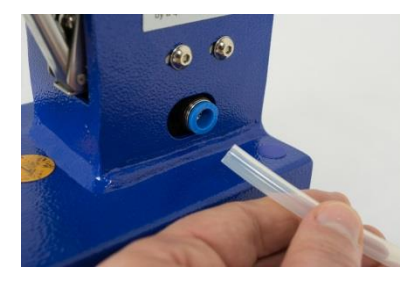

1. Entfernen Sie den Druckluftschlauch.

Für die weiteren Arbeiten darf kein Druck am Gerät anstehen!

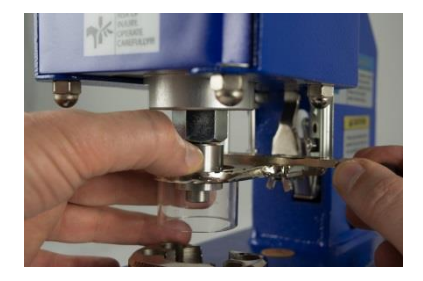

2. Bewegen Sie den Fingerschutz mit dem Hand-Auslösehebel nach unten.

Lösen Sie das obere Öswerkzeug und drehen es so weit es geht heraus.

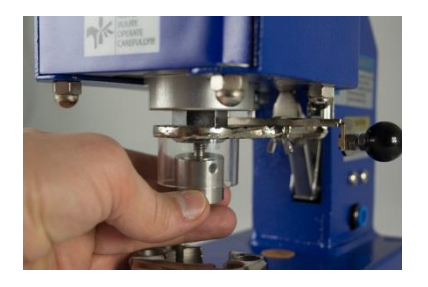

3. Bewegen Sie den Fingerschutz nach oben, und drehen Sie das obere Öswerkzeug komplett heraus.

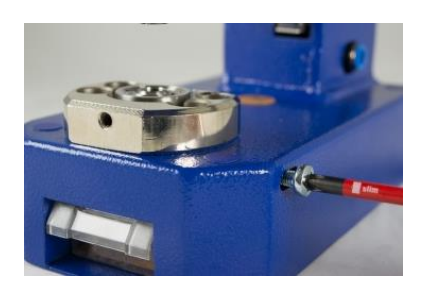

4. Lösen Sie mit einem Schraubendreher die rechte Schraube für das untere Öswerkzeug.

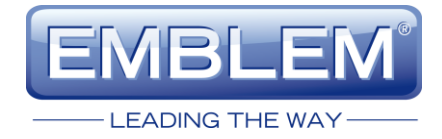

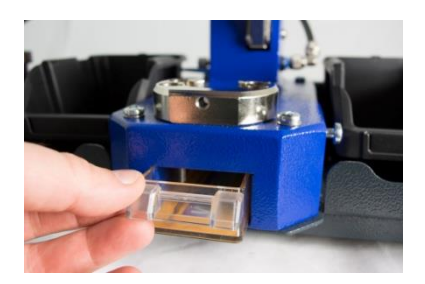

5. Entfernen Sie den Stanz-Abfallbehälter und drücken das untere Werkzeug mit dem Finger nach oben heraus.

Fahren Sie danach weiter fort, wie in Kapitel 3.3 ab Schritt 2. beschrieben.

#### <span id="page-19-0"></span>**4.2 Plastikösen > Plastikösen**

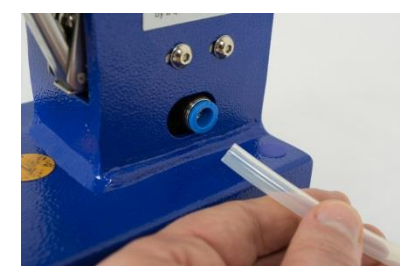

1. Entfernen Sie den Druckluftschlauch.

Für die weiteren Arbeiten darf kein Druck am Gerät anstehen!

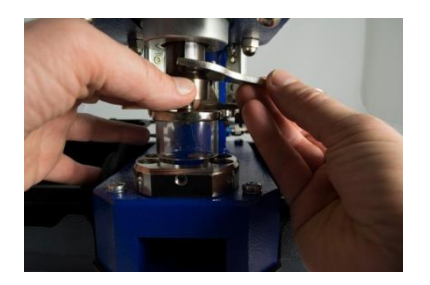

2. Bewegen Sie den Fingerschutz mit dem Hand-Auslösehebel nach unten.

Lösen Sie das obere Öswerkzeug mit dem mitgelieferten Maulschlüssel und drehen es komplett heraus.

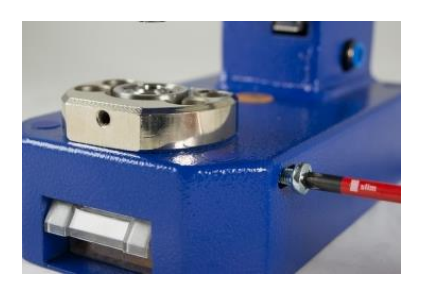

3. Lösen Sie mit einem Schraubendreher die rechte Schraube für das untere Öswerkzeug.

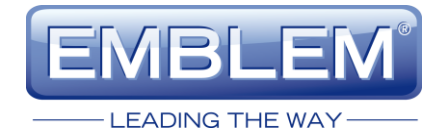

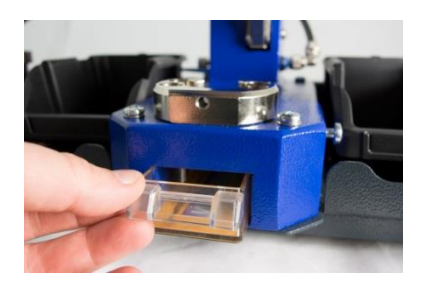

4. Entfernen Sie den Stanz-Abfallbehälter und drücken das untere Werkzeug mit dem Finger nach oben heraus.

Fahren Sie danach weiter fort, wie in Kapitel 3.4 ab Schritt 3. beschrieben.

#### <span id="page-20-0"></span>**4.3 Metallösen > Plastikösen**

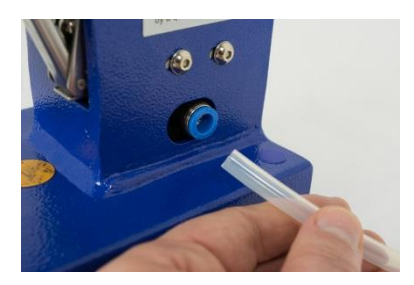

1. Entfernen Sie den Druckluftschlauch.

Für die weiteren Arbeiten darf kein Druck am Gerät anstehen!

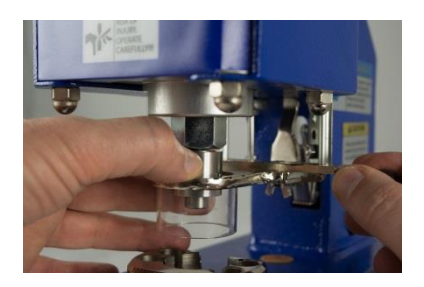

2. Bewegen Sie den Fingerschutz mit dem Hand-Auslösehebel nach unten.

Lösen Sie das obere Öswerkzeug und drehen es so weit es geht heraus.

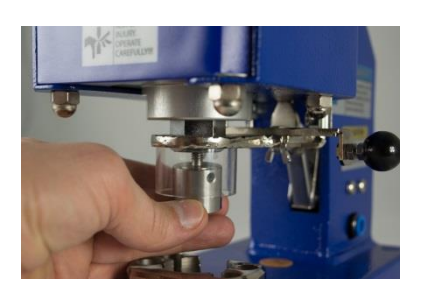

3. Bewegen Sie den Fingerschutz nach oben, und drehen Sie das obere Öswerkzeug komplett heraus.

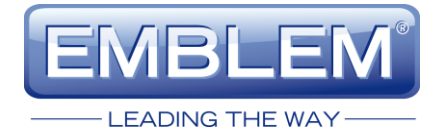

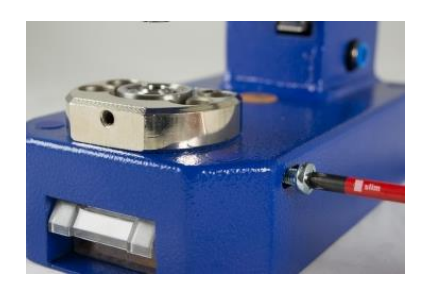

4. Lösen Sie mit einem Schraubendreher die rechte Schraube für das untere Öswerkzeug.

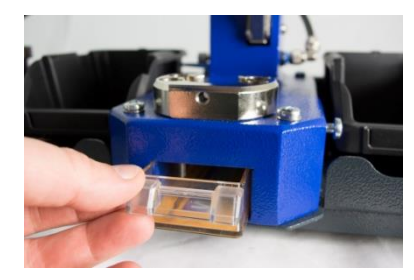

5. Entfernen Sie den Stanz-Abfallbehälter und drücken das untere Werkzeug mit dem Finger nach oben heraus.

Fahren Sie danach weiter fort, wie in Kapitel 3.4 ab Schritt 2. beschrieben.

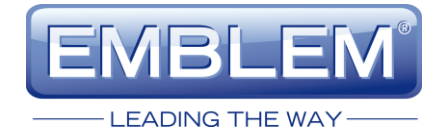

#### <span id="page-22-0"></span>**4.4 Plastikösen > Metallösen**

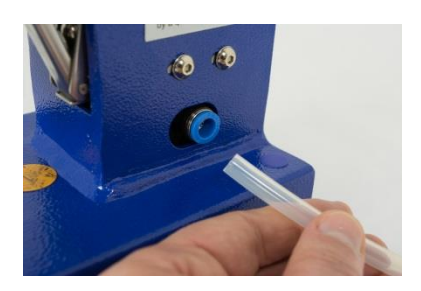

1. Entfernen Sie den Druckluftschlauch.

Für die weiteren Arbeiten darf kein Druck am Gerät anstehen!

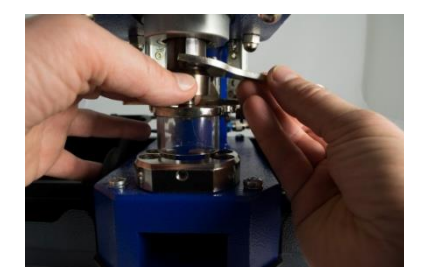

2. Bewegen Sie den Fingerschutz mit dem Hand-Auslösehebel nach unten.

Lösen Sie das obere Öswerkzeug mit dem mitgelieferten Maulschlüssel und drehen es komplett heraus.

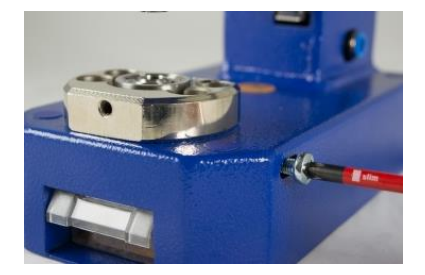

3. Lösen Sie mit einem Schraubendreher die rechte Schraube für das untere Öswerkzeug.

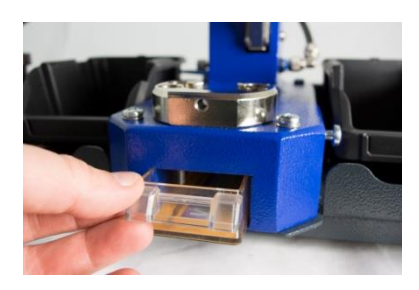

4. Entfernen Sie den Stanz-Abfallbehälter und drücken das untere Werkzeug mit dem Finger nach oben heraus.

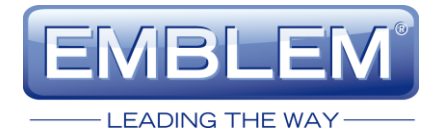

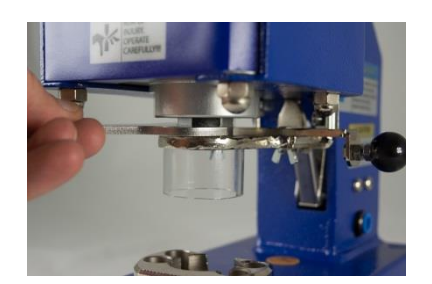

5. Bewegen Sie den Fingerschutz mit dem Hand-Auslösehebel nach unten.

Führen Sie die Adaptermutter für das obere Öswerkzeug über den Fingerschutz und drehen es in die obere Aufnahme.

Ziehen Sie die Adaptermutter mit dem mitgelieferten Maulschlüssel fest.

Fahren Sie danach weiter fort, wie in Kapitel 3.3 ab Schritt 3. beschrieben.

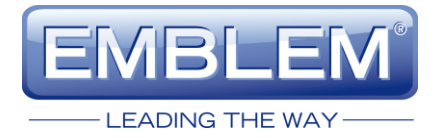

### <span id="page-24-0"></span>**5 Justagen**

Die präzise Einstellung der Öswerkzeuge ist Voraussetzung für ein exzellentes Ösergebnis. Durch den Transport, veränderte Umgebungsbedingungen oder Verschleiß können sich die Ösergebnisse verändern. Überprüfen Sie deshalb die Justage von Zeit zu Zeit, insbesondere nach Wechsel der Öswerkzeuge oder schlechtem Ösergebnis. Eine fehlerhafte Justage kann das Öswerkzeug beschädigen.

#### <span id="page-24-1"></span>**5.1 Öswerkzeug für Metallösen**

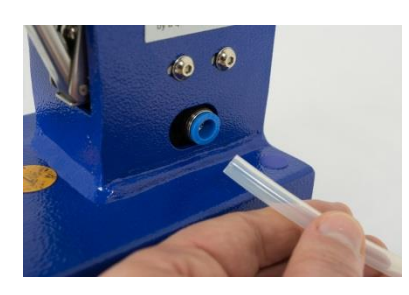

1. Entfernen Sie den Druckluftschlauch.

Für die weiteren Arbeiten darf kein Druck mehr am Gerät anstehen!

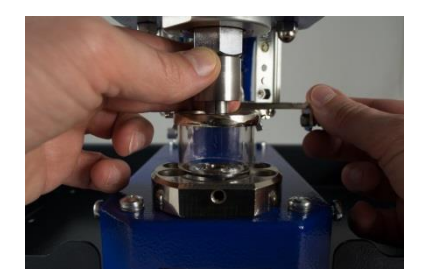

2. Bewegen Sie den Fingerschutz mit dem Hand-Auslösehebel nach unten. Ziehen Sie dann mit der anderen Hand das obere Öswerkzeug nach unten.

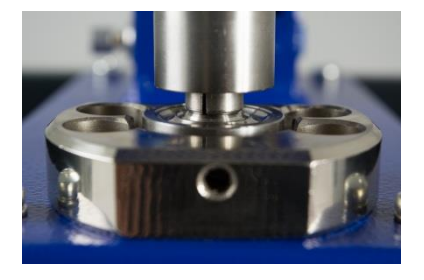

3. Überprüfen Sie die Position des oberen zum unteren Öswerkzeugs. Beide müssen exakt mittig übereinander stehen.

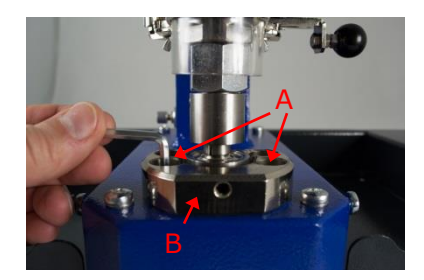

4. Wenn nötig, lösen Sie die beiden Inbusschrauben A, und bewegen die untere Halterung B zusammen mit dem Öswerkzeug in die Richtige Position.

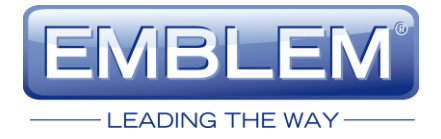

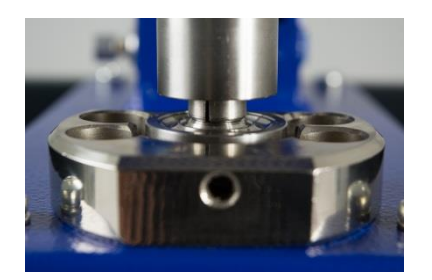

5. Ziehen Sie die beiden Inbusschrauben fest, bewegen das obere Öswerkzeug auf und ab und kontrollieren nocheinmal die korrekte Position.

#### <span id="page-25-0"></span>**5.2 Öswerkzeug für Plastikösen**

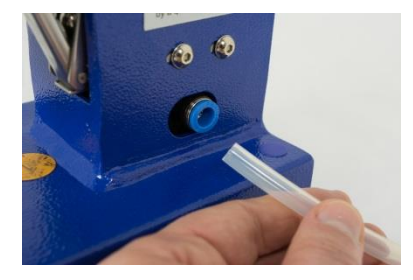

1. Entfernen Sie den Druckluftschlauch.

Für die weiteren Arbeiten darf kein Druck mehr am Gerät anstehen!

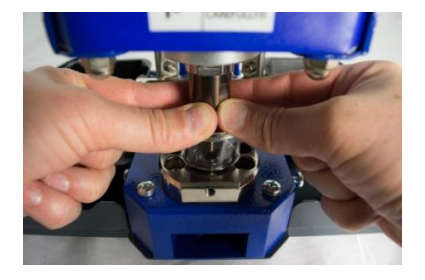

2. Bewegen Sie den Fingerschutz mit dem Hand-Auslösehebel nach unten. Ziehen Sie dann mit der anderen Hand das obere Öswerkzeug nach unten.

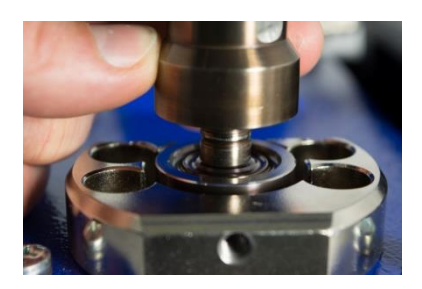

3. Überprüfen Sie die Position des oberen zum unteren Öswerkzeugs. Beide müssen exakt mittig übereinander stehen, und das obere Öswerkzeug muß ohne zu haken in das untere Werkzeug eintauchen.

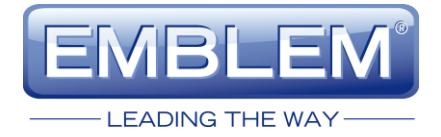

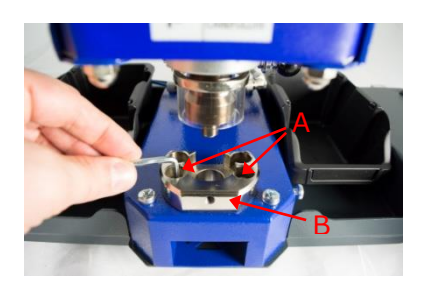

4. Wenn nötig, lösen Sie die beiden Inbusschrauben A, und bewegen die untere Halterung B zusammen mit dem Öswerkzeug in die Richtige Position.

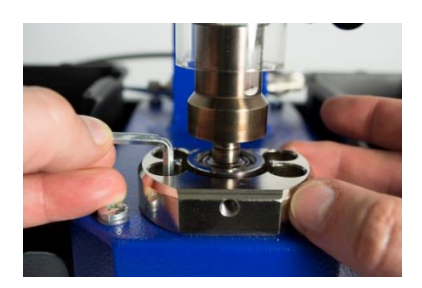

5. Ziehen Sie die beiden vorderen Schrauben an der unteren Halterung fest.

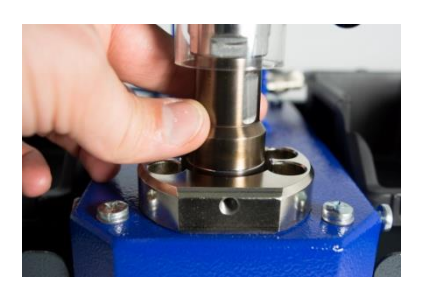

6. Bewegen Sie das obere Öswerkzeug mehrmals komplett in das untere und kontrollieren, dass das obere Öswerkzeug mittig in das untere Öswerkzeug eintaucht, ohne dass es hakt.

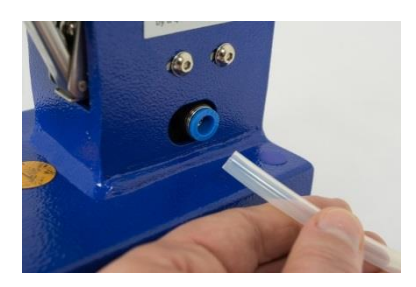

7. Schließen Sie den Druckluftschlauch an.

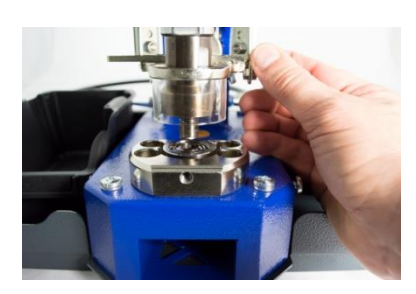

8. Bewegen Sie den Fingerschutz mit dem Hand-Auslösehebel langsam nach unten und kontrollieren, dass das obere Öswerkzeug mittig in das untere Öswerkzeug eintaucht, ohne dass es hakt. Sollte dies nicht der Fall sein, justieren Sie bitte das Öswerkzeug, wie in Abschnitt 5.1 beschrieben.

Eine fehlerhafte Justage bewirkt ein schlechtes Ergebnis und kann das Öswerkzeug beschädigen. Eine solche Beschädigung ist kein Garantiefall!

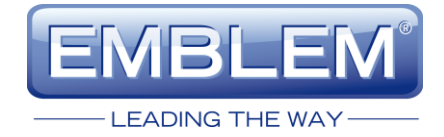

#### <span id="page-27-0"></span>**5.3 Fingerschutz**

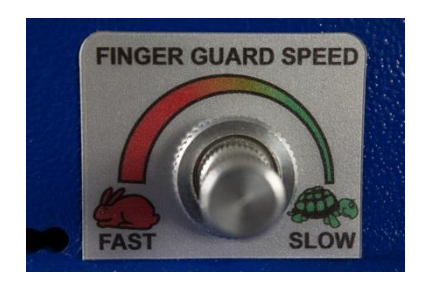

Die Geschwindigkeit, mit der sich der Fingerschutz abwärts bewegt, kann über die Einstellschraube justiert werden. Dadurch können Unterschiede in der Druckluftzufuhr ausgeglichen werden. Durch Drehen im Uhrzeigersinn wird die Geschwindigkeit verringert. Diese Einstellung hat nur Einfluss auf die Benutzung des Fußpedals.

## <span id="page-27-1"></span>**6 CE Übereinstimmungserklärung**

Wir, die **DATAPLOT GmbH** Gutenbergstraße 15 24558 Henstedt-Ulzburg

Herstellerfirma der Marke **EMBLEM,** erklären auf eigene Verantwortung, dass sich die Maschine:

 Marke: EMBLEM Modell: Airpress Standard 4

in Übereinstimmung mit folgenden EU-Richtlinien und EU-Normen befindet:

Maschinenrichtlinie 2006/42/EC EN ISO 12100:2010 EN ISO 4414:2010 EN ISO 13857:2008 EN349:1993 + A1:2008